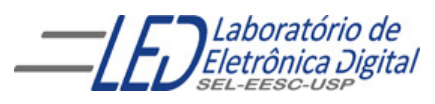

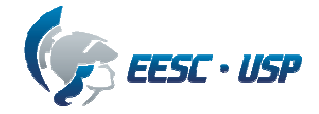

## **Departamento de Engenharia Elétrica e de Computação SEL 405 – Lab. de Introdução aos Sistemas Digitais I Profa. Luiza Maria Romeiro Codá PRÁTICA Nº 4**

# **"APLICAÇÃO DE CIRCUITOS OU-EXCLUSIVO"**

### **1. Objetivos:**

Aplicação de circuitos OU-exclusivo

### **2**. **Lista de material:**

- Cls: 7486 (podendo ser LS).
- Painel lógico de montagem (Datapool)
- **•** Voltímetro.

### **Observação: informações sobre os CIs se encontram na pasta Componentes**

## **Observação: Preencher o relatório com cor de letra azul, ou negrito ou com outro tipo de letra**

# **3. Procedimento Experimental:**

# **Gerador de Bit de Paridade:**

Projete e implemente um circuito de gerador de paridade par para 4 variáveis de entrada, em seguida modifique esse circuito, acrescentando um controle **C** que selecione paridade par  $(C = 0)$  ou paridade ímpar  $(C = 0)$ 1).( utilize portas Ou- exclusivo).

- **3.1** Desenhe seu diagrama em blocos indicando os nomes dos CIs e a pinagem utilizados.
- **3.2** Implemente o circuito e verifique seu funcionamento, através dos LEDs do painel de montagem.
- **3.3** Procure nas informações dos fabricantes de CIs se existe algum circuito gerador de paridade disponível comercialmente verifique seu preço.
- **3.4** O circuito gerador de paridade é um circuito utilizado na transmissão de sinais digitais como um dos métodos de verificação de erro na Tx. Desenhe o diagrama em blocos do circuito que é utilizado na recepção desse sinal para a verificação da paridade.
- **3.6** Verifique nos sites de fabricantes e de vendedores o preço dos circuitos usados nessa prática.

**3.7** Mostre circuitos com aplicações práticas dos tipos de CIs estudados (Portas OU-exclusivo) e Gerador de Bit de paridade.

# **Exercícios para entregar na próxima aula: "CIRCUITOS MULTIPLEX E DEMULTIPLEX"**

### **EXERCÍCIO Nº 5**

**1** Projete um circuito multiplex o qual tendo dois sinais de entrada E0e E1 , um sinal de chaveamento A e uma saída Y ( Figura 7.1), funcione da seguinte maneira: quando A="0", tem-se na saída Y o valor da entrada  $E_0$ , e quando A="1", tem-se a saída igual à entrada E1. Apresente sua tabela verdade, sua expressão lógica e desenhe seu circuito utilizando portas lógicas básicas.

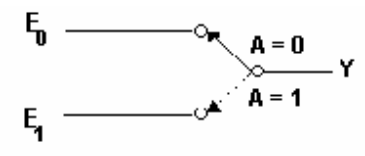

Multiplex de duas entradas Figura 1

**2** Projete um circuito demultiplex o qual tendo um sinal de entrada E, um sinal de controle C e duas saídas  $Y_0$  e  $Y_1$  (Figura .2), funcione da seguinte maneira: quando  $A=0$ , o sinal C estará presente na saída  $Y_0$ enquanto que a outra saída possui nível lógico "0", e quando C=1, o sinal C estará presente na saída  $Y_1$  enquanto que a outra saída( $Y_0$ ) possui nível lógico "0". Apresente sua tabela verdade, sua expressão lógica e desenhe seu circuito utilizando portas lógicas básicas.

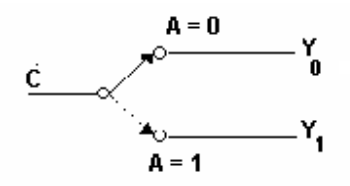

Figura 2 demultiplex de duas saídas

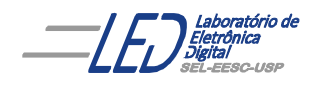

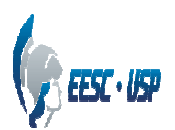

**NOTA:** 

## **Departamento de Engenharia Elétrica e de Computação SEL 405 – Lab. de Introdução aos Sistemas Digitais I Profa. Luiza Maria Romeiro Codá**

**FOLHA DE RESPOSTAS: PRÁTICA Nº 4** 

 **"APLICAÇÃO DE CIRCUITOS OU-EXCLUSIVO"** 

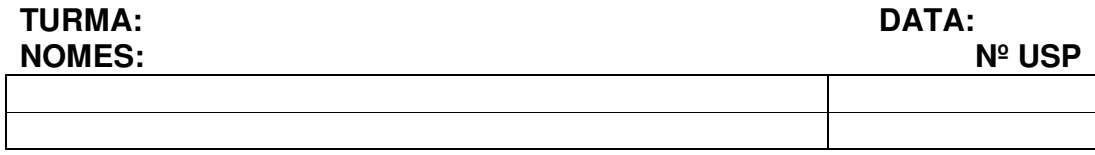

**3.1** Diagrama em blocos indicando os nomes dos CIs e a pinagem utilizados:

**3.4** Gerador de paridade comercial e preço:

**3.5** Diagrama em blocos do circuito utilizado na recepção do sinal enviado pelo gerador de paridade para a verificação da paridade.

**3.6** Preço dos CIs usados nessa prática:

**3.7** Circuitos com aplicações práticas dos tipos de CIs estudados (Portas OU-exclusivo) e Gerador de Bit de paridade: